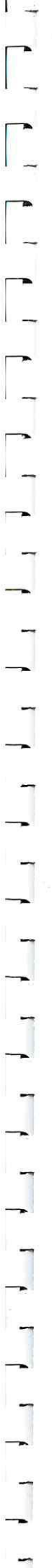

## Перечень рекомендуемых мероприятий по улучшению условий труда

Наименование организации: Муниципальное казенное учреждение «Центр хозяйственно - эксплуатационного и методического обслуживания»

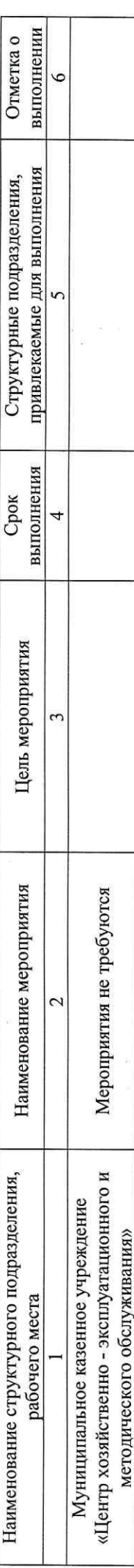

Дата составления: 31.10.2018

Председатель комиссии по проведению специальной оценки условий труда:

Директор

21.11.2018

Россошных Алексей Евгеньевич

21. 12. 2018  $\frac{d}{dx}$  of  $\frac{d}{dx}$  and  $\frac{d}{dx}$ 24.11.20182  $\frac{31.10,2018}{\frac{(\text{14.13})}{(\text{14.13})}}$ (дата) (дата)  $2/7$  $(\text{m})$ Григорьева Екатерина Сергеевна Комарчук Олеся Владимировна Пермяков Игорь Яковлевич Власова Галина Ивановна Курач Андрей Олегович Ф.И.О. Ф.И.О. Члены комиссии по проведению специальной оценки усдовий труда: Эксперт(ы) по проведению специальной оценки устовий труда: Juace, **тодпись**) (подпись) (подписы NUM Специалист по охране труда Представитель профсоюза Специалист по кадрам Юрисконсульт 2164 $($ № в ресстре экспертов) (должность) (должность)

Crosuuris 1 scero crosuum 1